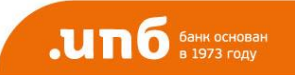

# **Защита платежей 3D-Secure**

**Технология 3D Secure** — это уникальная система обеспечения безопасности оплаты товаров и услуг в сети интернет, являющаяся частью глобальных программ [MasterCard](http://www.mastercard.com/ru/consumer/secure-code.html) [SecureCode](http://www.mastercard.com/ru/consumer/secure-code.html) и [Verified by Visa.](http://www.visa.com.ru/ms/smartbuy_internet.jsp) Благодаря технологии 3D SECURE Вы можете совершать покупки в интернете в защищенном режиме по любым картам VISA и MasterCard.

### **Как работает технология 3D Secure?**

Каждый раз, когда Вы совершаете покупки в интернет-магазинах, участвующих в программе 3D SecureCode, Вам будет предложено ввести пароль. Пароль является одноразовым (действующим только для одной покупки) и отправляется Вам посредством SMS-сообщения на номер мобильного телефона, предоставленный Вами ИнтерПрогрессБанку. После успешного ввода пароля Ваш платеж будет одобрен.

#### **Как подключить карту 3D Secure?**

Активация технологии 3D Secure производится автоматически при подключении услуги [СМС](http://wwwold.ipb.dom/private/cards/smsinfomail/)[сервис.](http://wwwold.ipb.dom/private/cards/smsinfomail/) Подключиться к услуге [СМС-сервис](http://wwwold.ipb.dom/private/cards/smsinfomail/) можно в любом Дополнительном офисе Банка.

### **Как технология 3D Secure защитит от мошеннических операций с картой?**

Для подтверждения покупок в сети Интернет необходимо ввести одноразовый пароль, который действителен только для одной покупки. Данный пароль известен только Держателю карты, так как будет доставлен в виде SMS на номер мобильного телефона, предоставленный ИнтерПрогрессБанку.

#### **Можно ли отказаться от сервиса 3D Secure?**

Данный сервис является обязательным для клиентов ИнтерПрогрессБанка и покупка в сети Интернет не может быть осуществлена без его активации.

### **Что делать, если Вы не получили SMS с паролем?**

Пожалуйста, убедитесь в том, что:

- Ваша карта подключена к СМС-сервису

- Ваш мобильный телефон включен, счет не заблокирован, и Вы находитесь в зоне приема сигнала Вашего оператора сотовой связи

- достаточно свободной памяти SIM-карты для приема новых SMS-сообщений и, при необходимости, удалите старые SMS.

Воспользуйтесь ссылкой «Отправить пароль еще раз» на странице ввода пароля для повторной отправки SMS.

Если после выполнения вышеуказанных действий Вы все равно не получили пароль, пожалуйста, обратитесь в Службу клиентской поддержки по телефону +7 495 411-00-00.

## **Что делать, если пароль был заблокирован?**

Ваш пароль является одноразовым и действителен только на одну покупку в сети Интернет, в случае его блокировки Вам следует осуществить процесс оплаты покупки еще раз. Вы получите новый одноразовый пароль и сможете успешно завершить процесс оплаты.

# **Какие магазины поддерживают программу MasterCard SecureCode / Verified by Visa?**

Ежедневно все больше и больше интернет-магазинов становятся участниками программы. Вы узнаете интернет-магазины, участвующие в программе по наличию логотипов [MasterCard](http://www.mastercard.com/ru/consumer/secure-code.html)  [SecureCode](http://www.mastercard.com/ru/consumer/secure-code.html) или [Verified by Visa.](http://www.visa.com.ru/ms/smartbuy_internet.jsp)

## **Можно ли совершать покупки в интернет-магазинах, которые не являются участниками MasterCard SecureCod / Verified by Visa?**

Да, но Ваш платеж не будет защищен технологией 3D Secure.

#### **ВАЖНО!**

Своевременно сообщать в ИнтерПрогрессБанк об изменениях Вашего номера мобильного телефона!